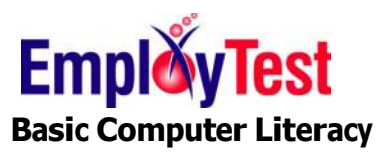

## **General Computer Literacy**

## Digital Lit. 14-Software

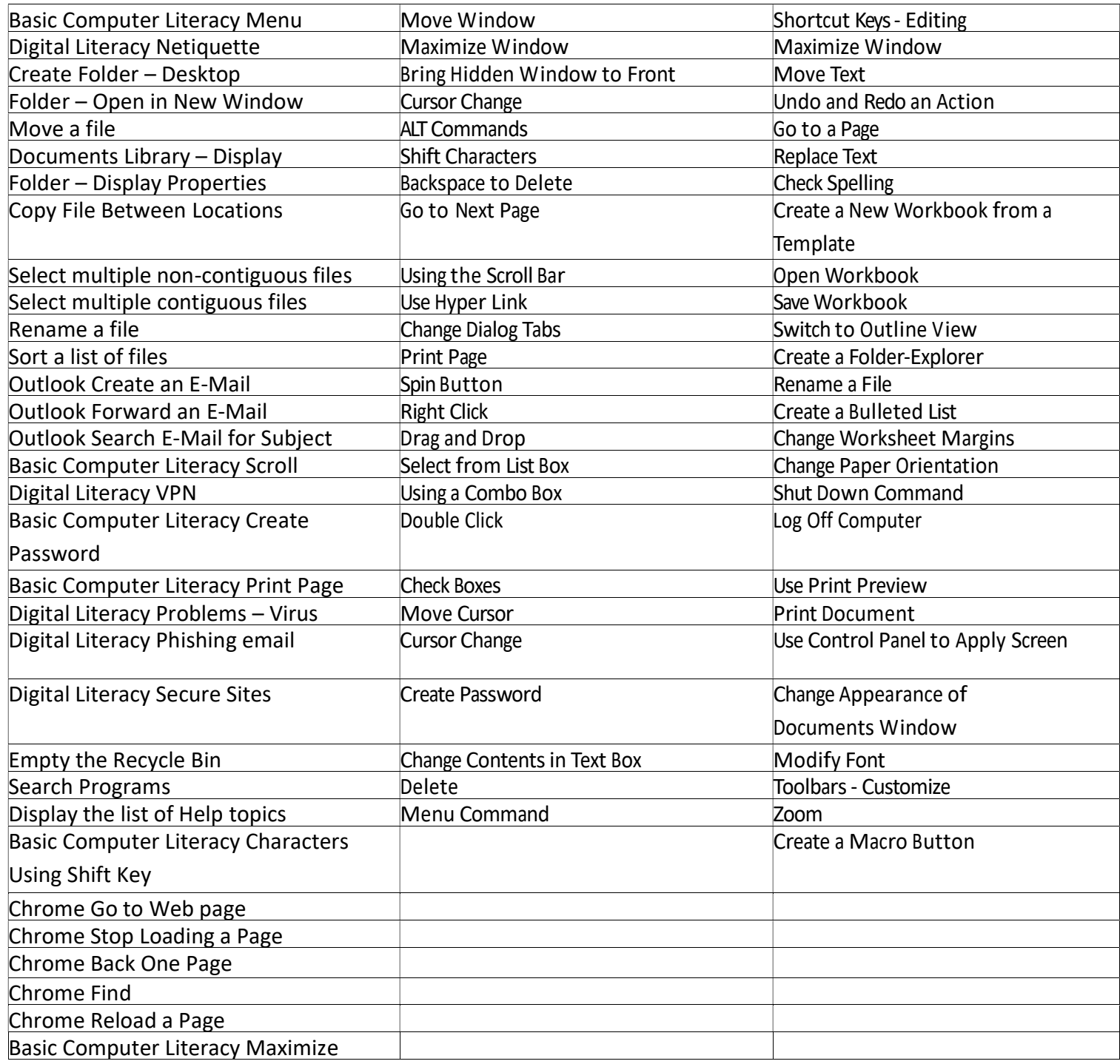

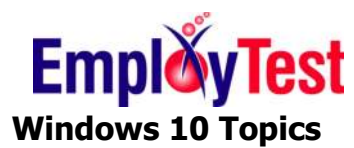

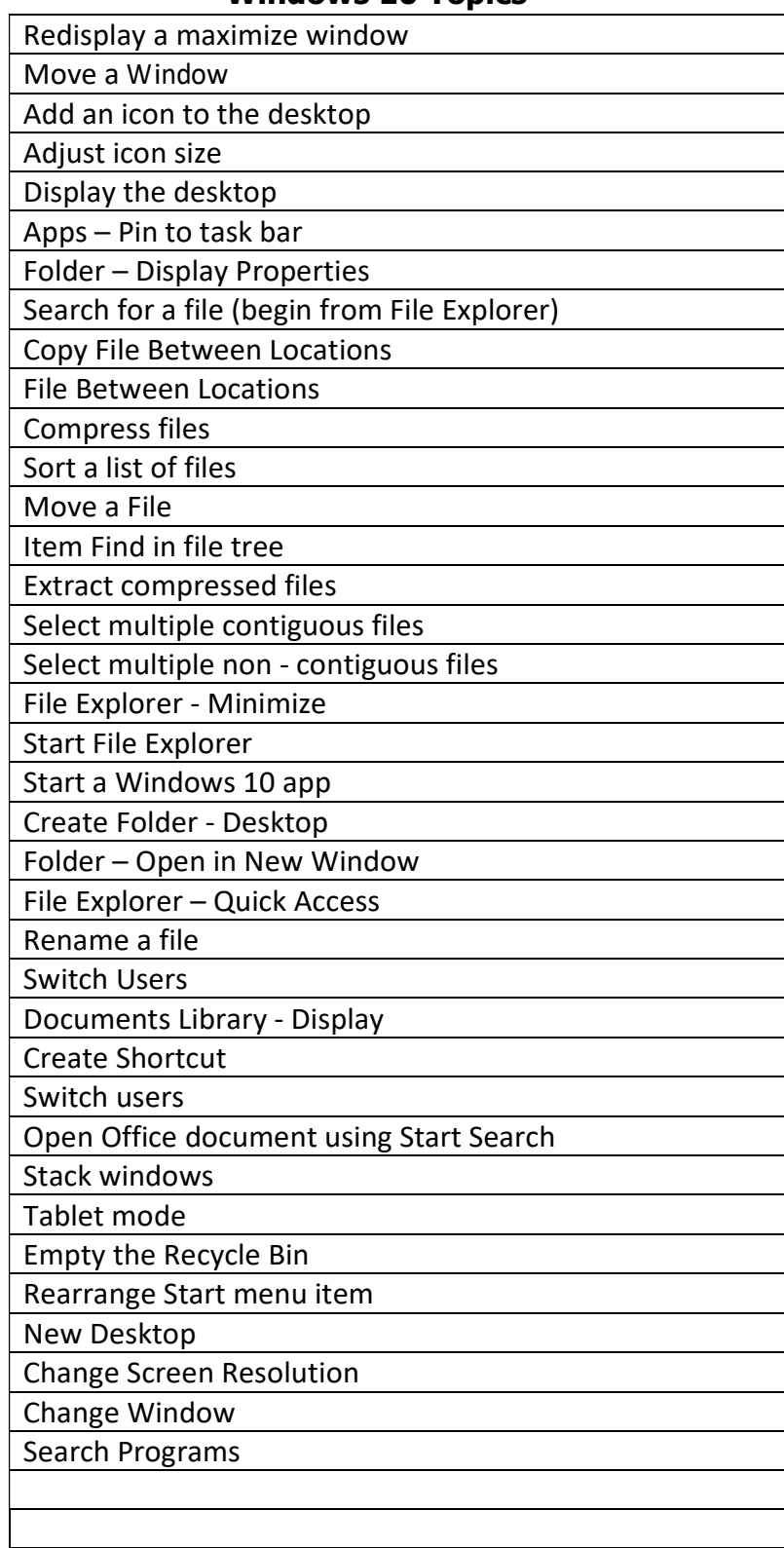